## **Código USSD Transfermovil** - Última actualización: Jueves, 10 Diciembre 2020 23:38 Visto: 83423

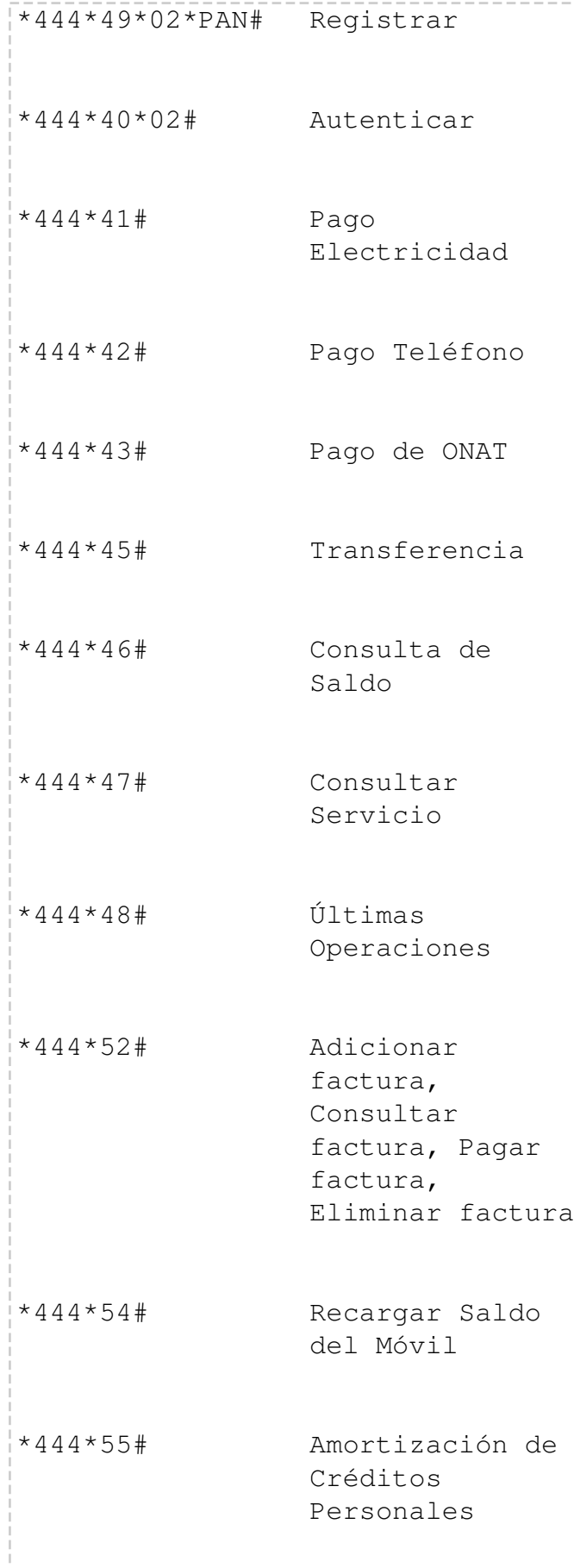

## **Código USSD Transfermovil**

 - Última actualización: Jueves, 10 Diciembre 2020 23:38 Visto: 83423

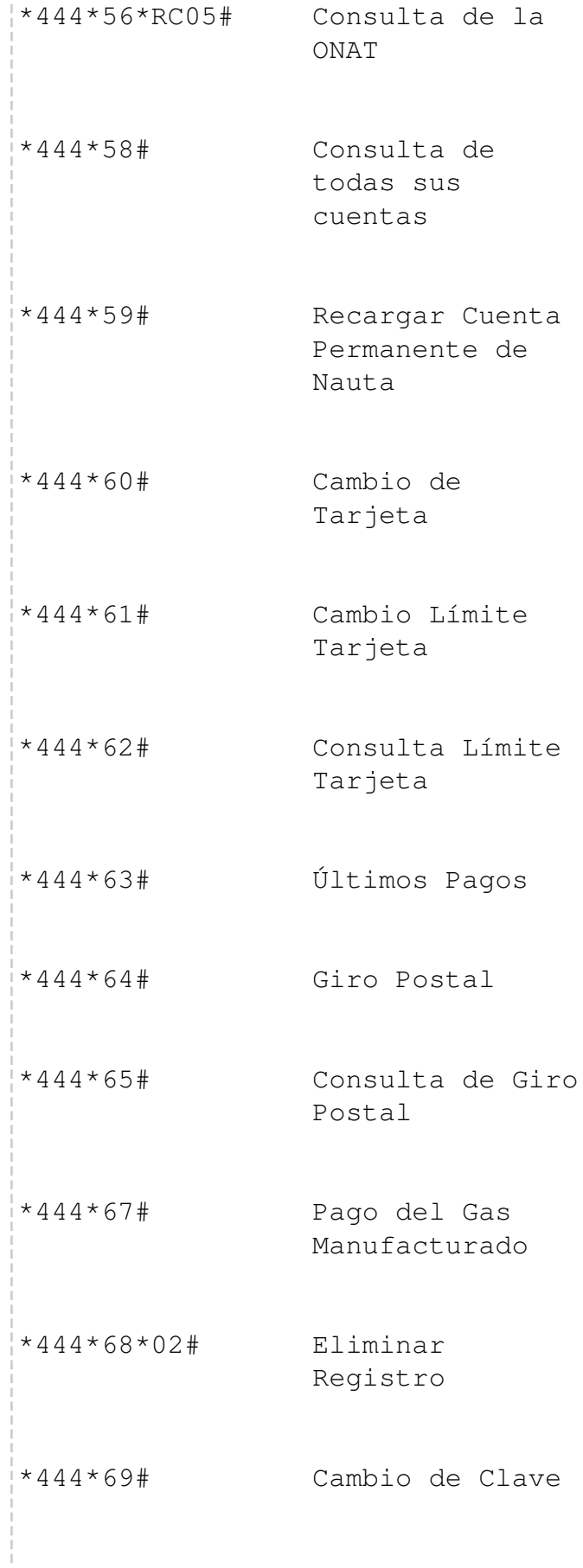

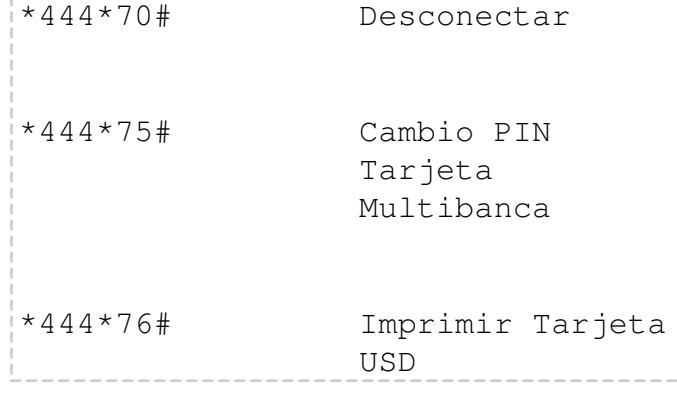